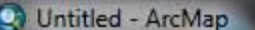

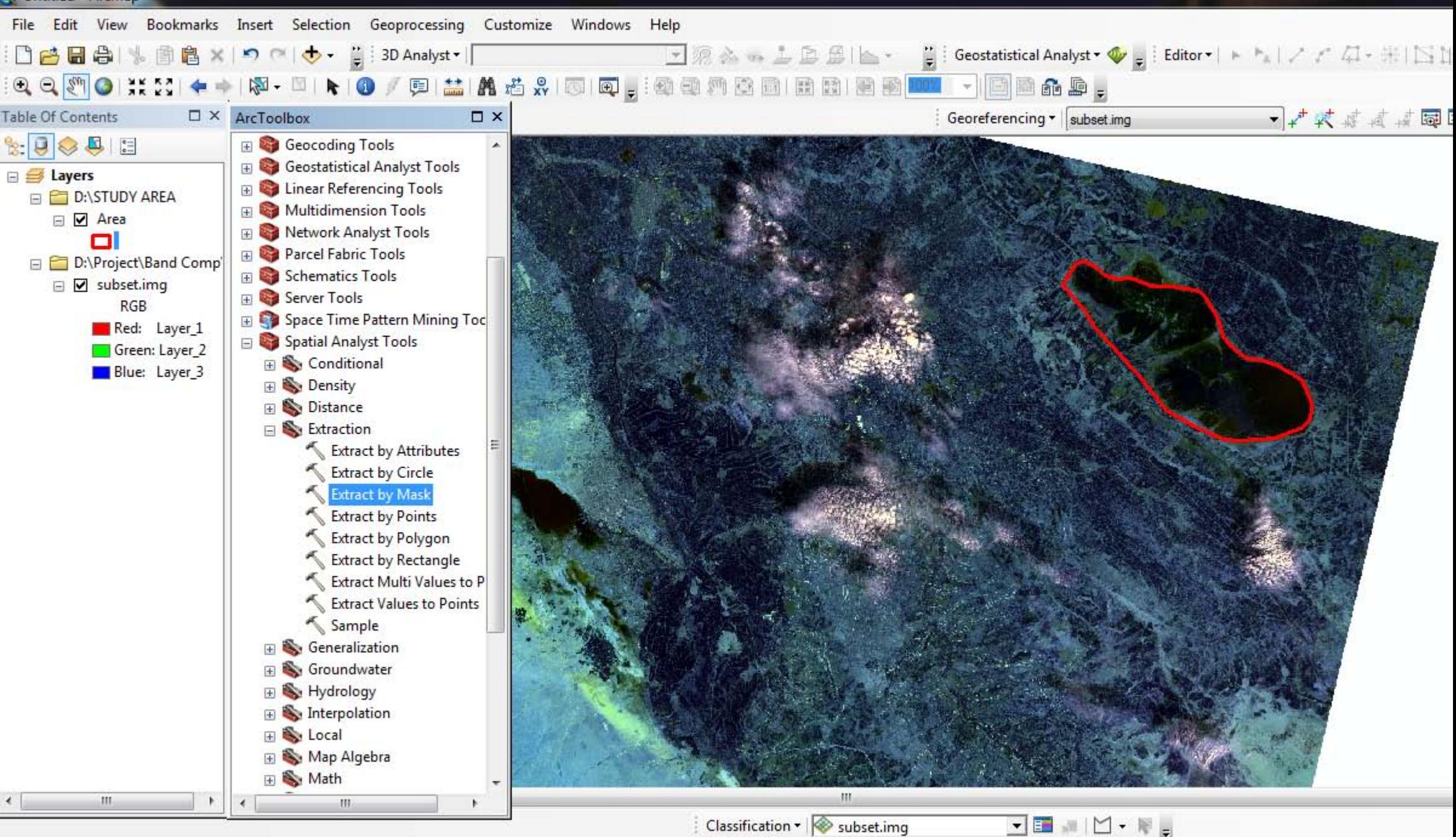

Geoprocessing tool that extracts the cells of a raster corresponding to the area defined by a mask.

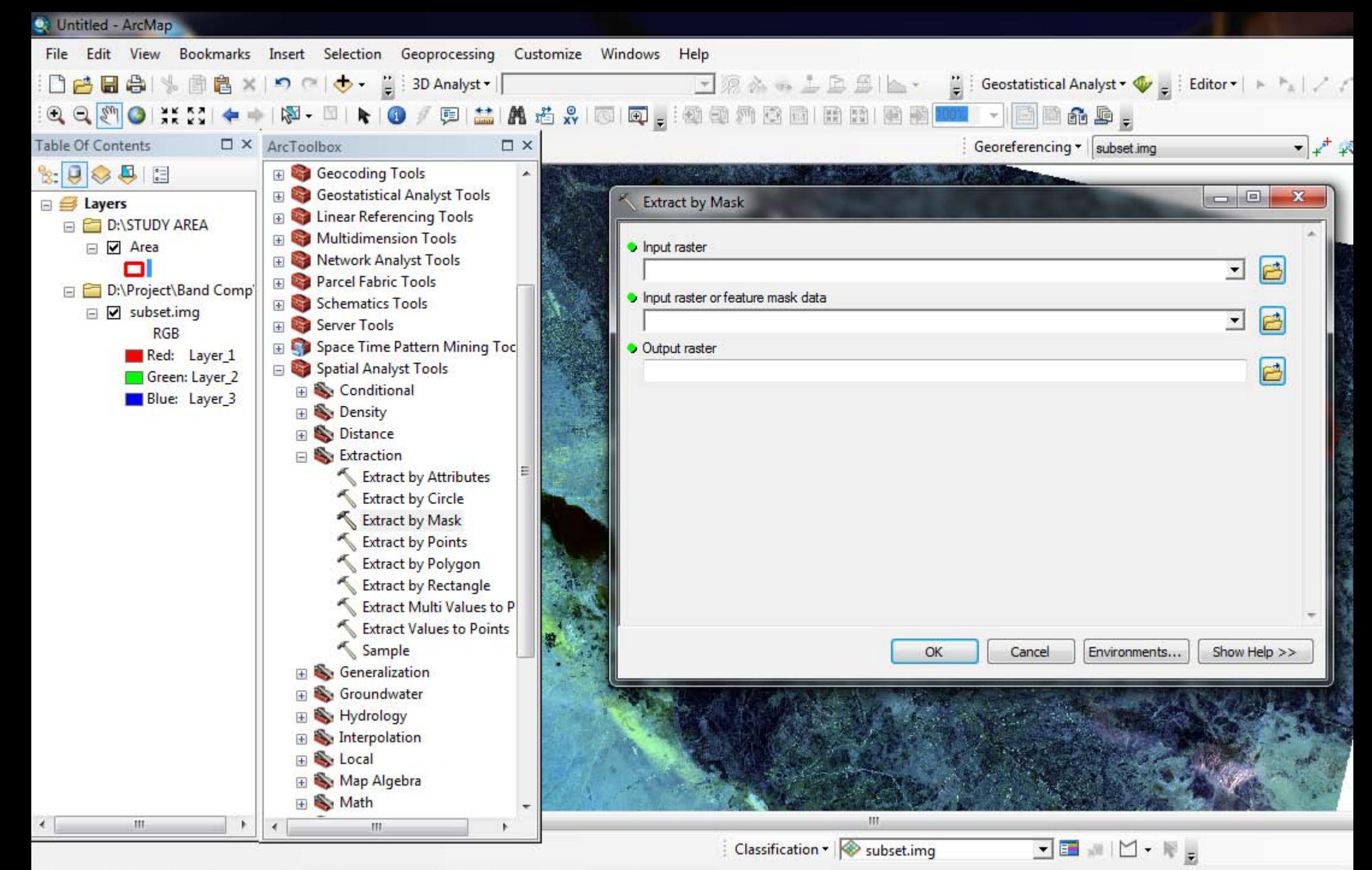

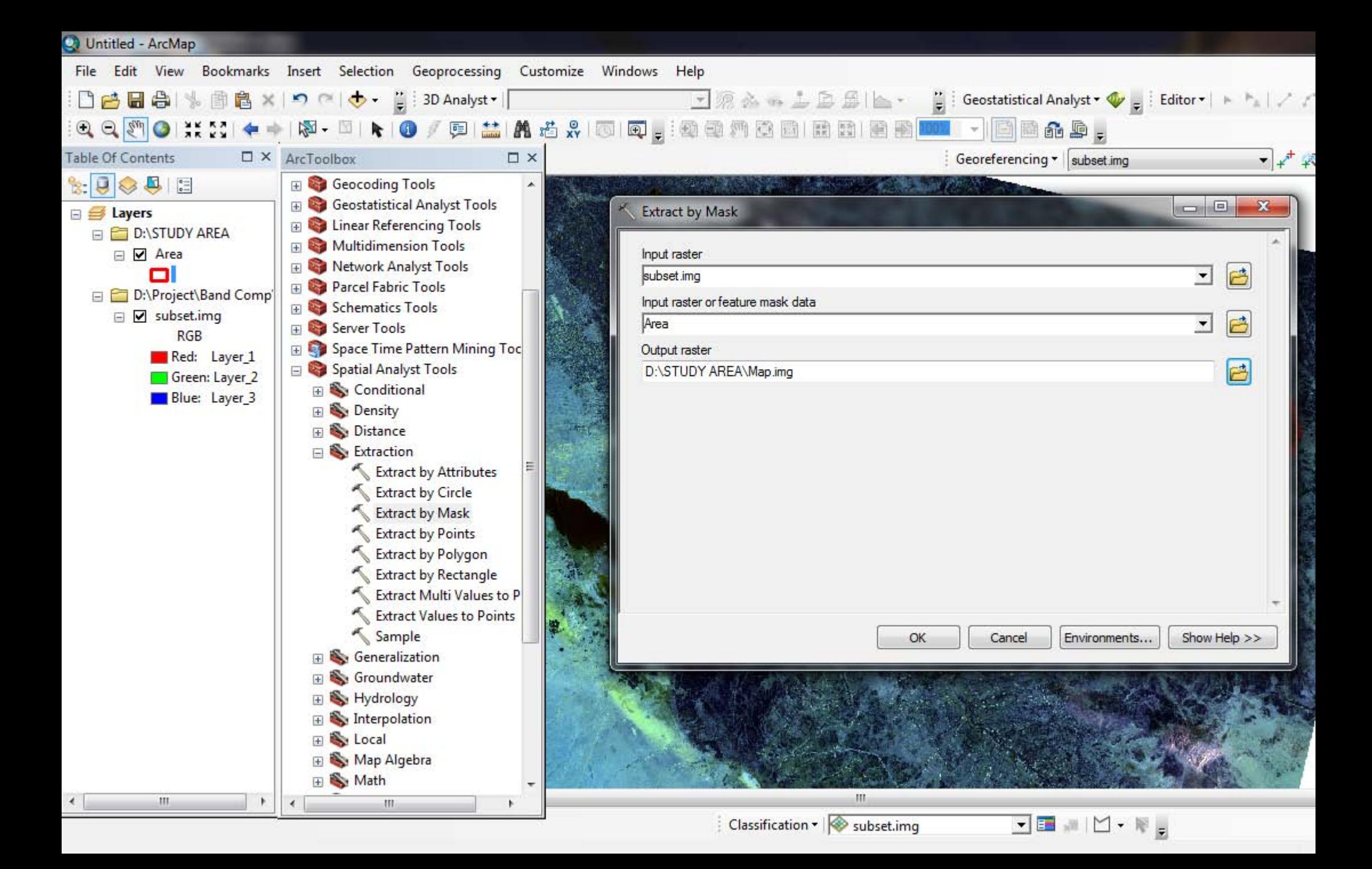

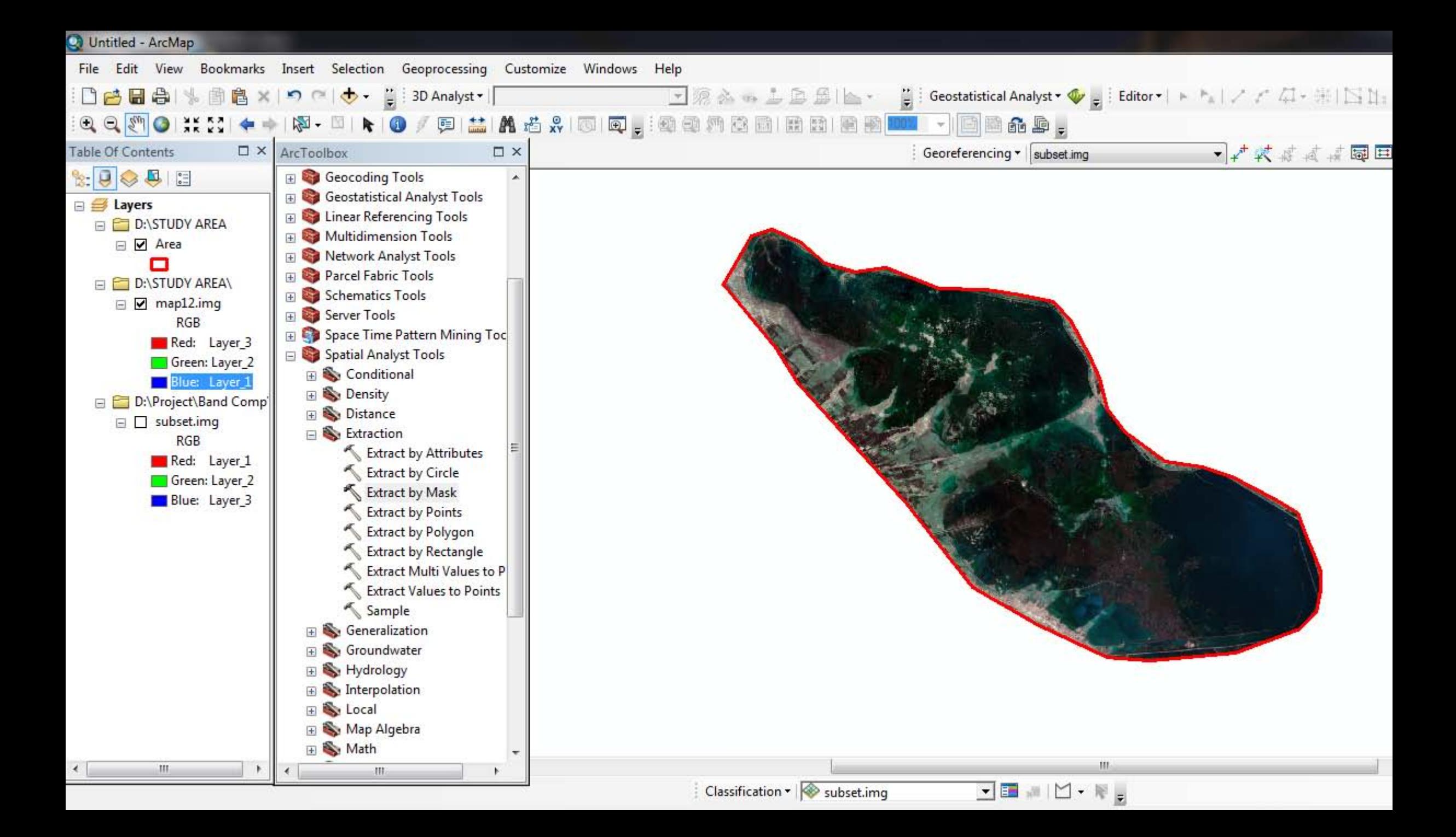

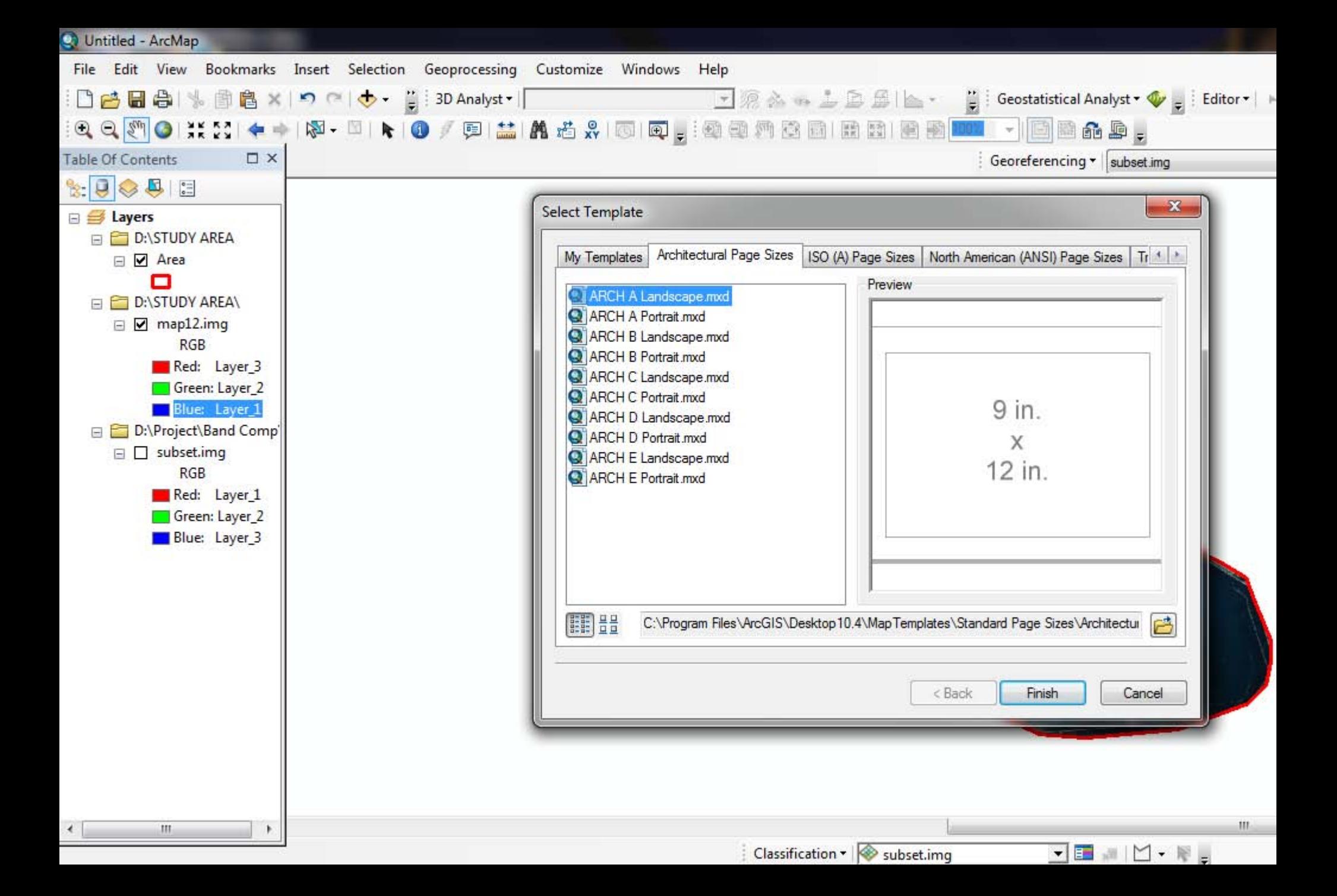

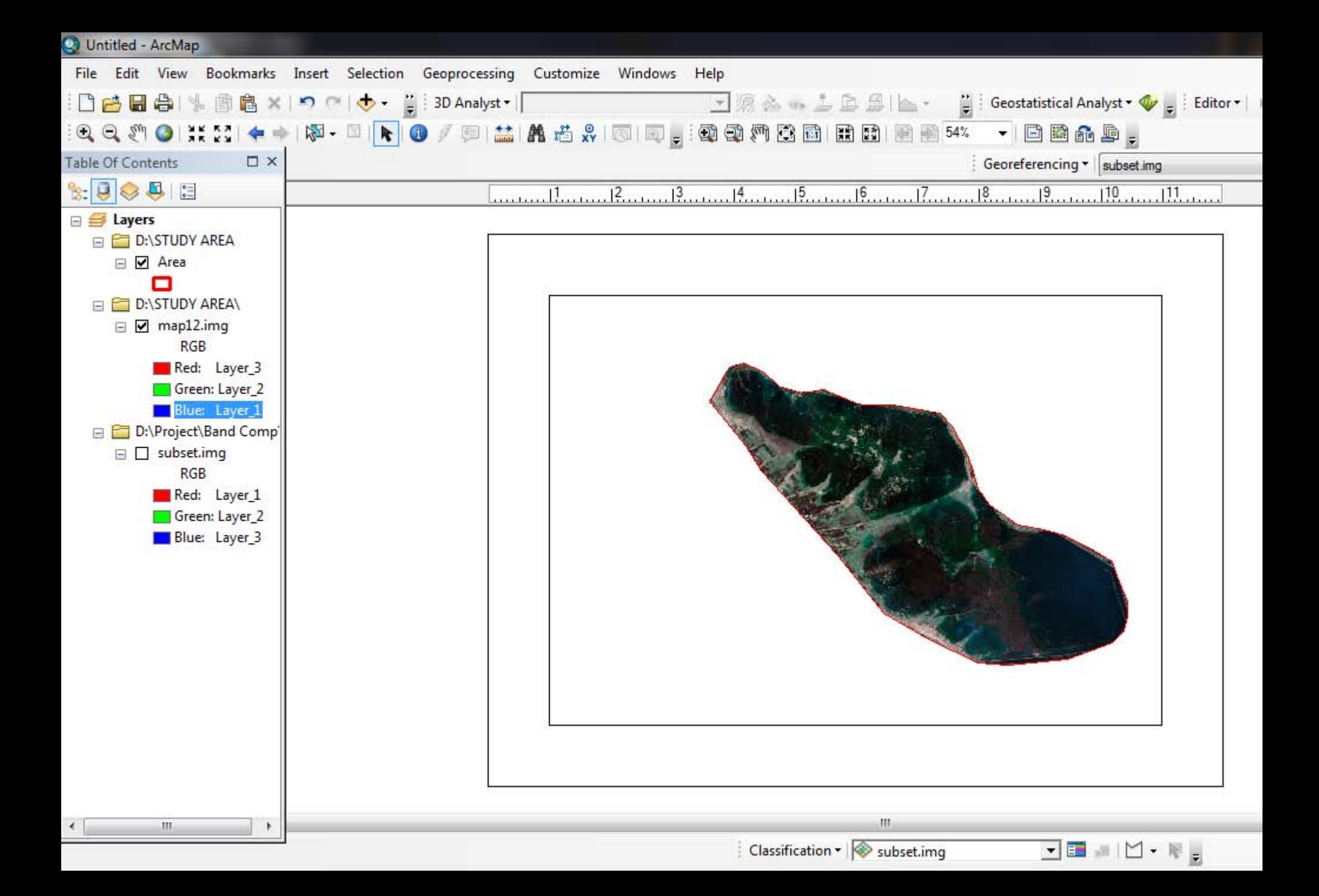

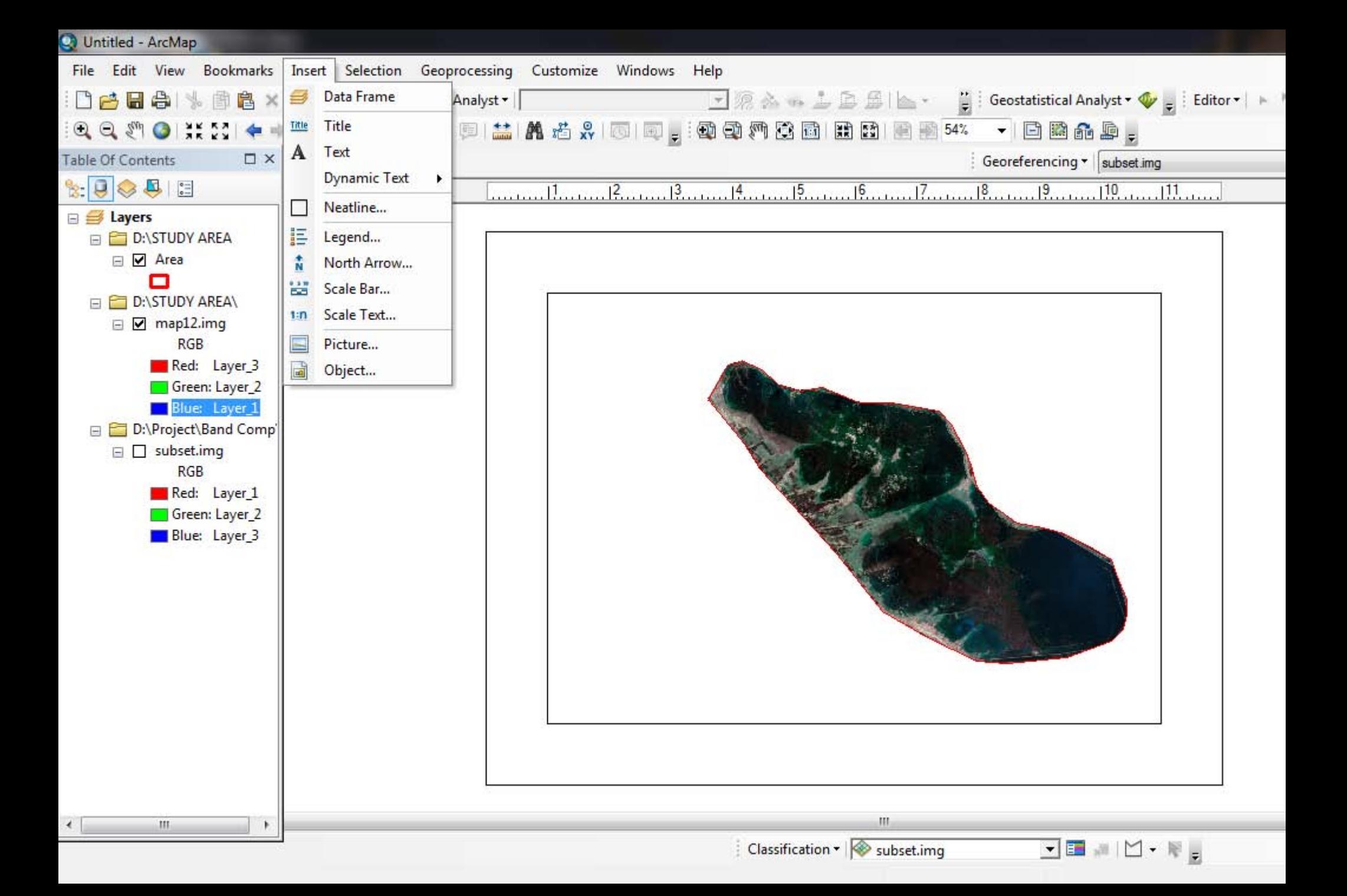

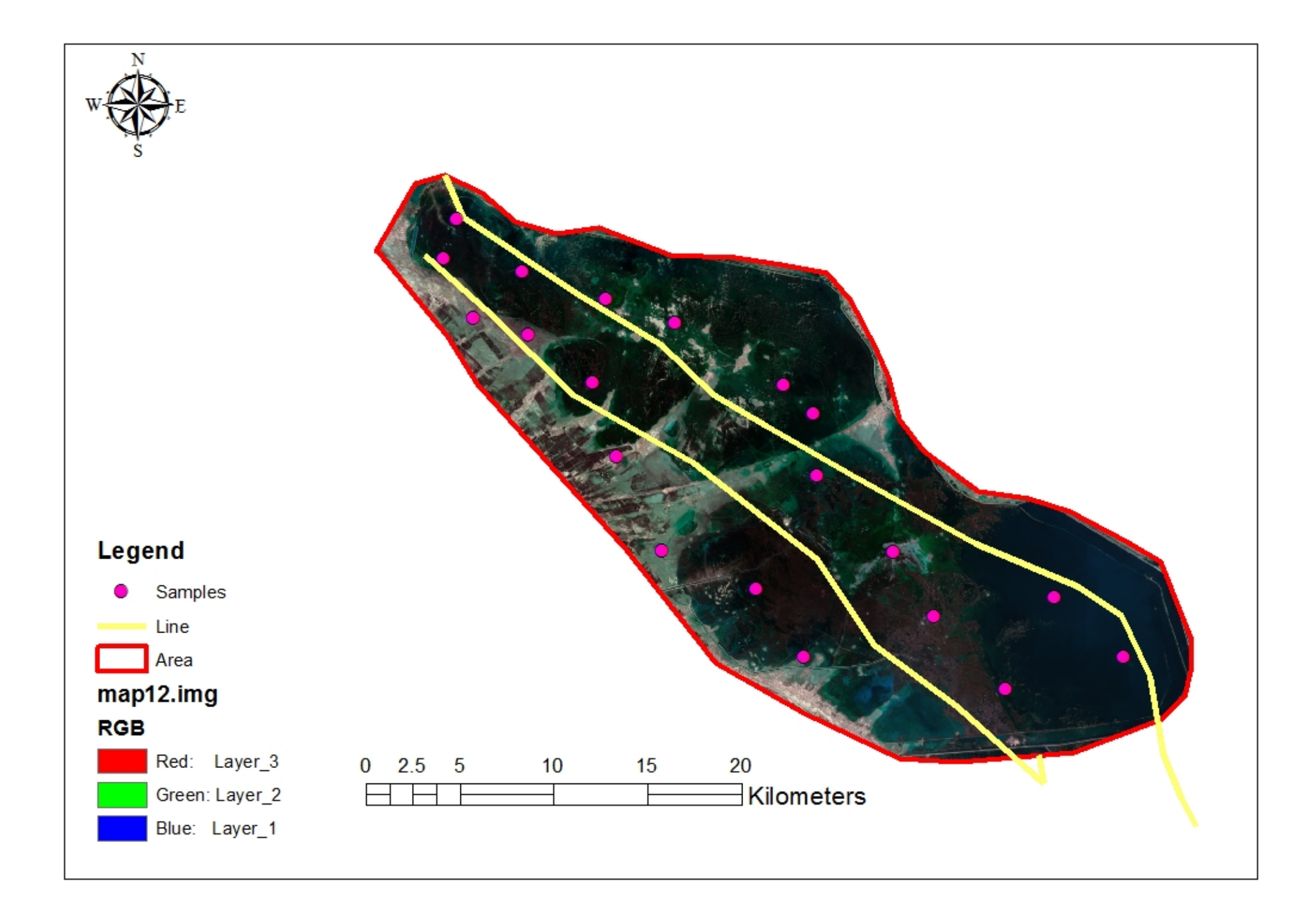